# **aplicativo betano como funciona**

- 1. aplicativo betano como funciona
- 2. aplicativo betano como funciona :melhores apostas para hoje betano
- 3. aplicativo betano como funciona :casa bônus

### **aplicativo betano como funciona**

#### Resumo:

**aplicativo betano como funciona : Faça parte da elite das apostas em mka.arq.br! Inscrevase agora e desfrute de benefícios exclusivos com nosso bônus especial!**  contente:

A partir da marca Stoiximan na Grécia em { aplicativo betano como funciona 2012, operamos agora duas marcas de{K 0] 13 países: Betano E: :Brasil, BR. Romênias Alemanha a Bulgária e República Tcheca o Chile de Peru- Equador Nigéria; Canadá [Ontario]])]Stoiximan (Grécia, Chipre), e emprega mais de 1.800 pessoas em { aplicativo betano como funciona três continentes.

Como ganhar bônus na Betano de graça?

Você está procurando maneiras de obter bônus grátis no Betano? Não procure mais! Neste artigo, vamos explorar algumas dicas e truques para ajudá-lo a maximizar seus ganhos.

1. Registre-se e verifique aplicativo betano como funciona conta.

O primeiro passo para obter bônus grátis no Betano é registrar e verificar aplicativo betano como funciona conta. Ao fazer isso, você poderá receber um bónus de boas-vindas que pode lhe dar uma vantagem inicial em aplicativo betano como funciona seu jogo

2. Aproveite as promoções.

Betano oferece várias promoções que podem ajudá-lo a ganhar bônus gratuitos. Fique de olho na página das suas oferta, e Aproveite as propostas adequadaS às necessidades do seu jogo; você pode obter rodadas grátis ou até mesmo reembolso participando dessas campanhas 3. Jogar regularmente

Consistência é fundamental quando se trata de ganhar bônus grátis no Betano. Quanto mais você joga, maiores as chances que tem para vencer e receber bónus? Certifique-se sempre jogar regularmente a fim aumentar suas possibilidades em aplicativo betano como funciona obter os bonus gratuitos!

4. Participar em aplicativo betano como funciona torneios

Betano hospeda vários torneios que oferecem bônus gratuitos aos participantes. Certifique-se de participar desses torneio para competir com outros jogadores e ganhar bónus grátis Você pode encontrar os campeonatos em aplicativo betano como funciona seu site ou através do aplicativo móvel deles!

5. Use o Programa de Fidelidade da Betano!

Betano tem um programa de fidelidade que recompensa os jogadores por seu jogo consistente. Quanto mais você joga, quanto maior o número dos pontos ganhos e pode ser resgatado para bônus gratuitos Certifique-se a aproveitar este software ao máximo seus lucros!

6. Siga Betano nas redes sociais!

Betano muitas vezes dá bônus gratuitos para seus seguidores nas mídia, sociais. Certifique-se de seguilos no Twitter e Facebook é Instagram a fim manterem atualizado com suas últimas promoções ou ofertaes!

7. Consulte um amigo!

Betano oferece um programa de referência-a amigo que recompensa você por convidar seus amigos para participar da plataforma. Você receberá bônus grátis a cada amiga, então Aproveite esta oferta!

Conclusão

Em conclusão, existem várias maneiras de obter bônus grátis no Betano. Seguindo essas dicas e truques você pode maximizar seus ganhos para desfrutara uma experiência mais gratificante do jogo! Lembre-se sempre jogar com responsabilidades ou se divertiar muito bem

## **aplicativo betano como funciona :melhores apostas para hoje betano**

em com 03 0ou superior dentro por 30 dias! Reivendique até £1000.01 sem ele Betay reva SiTE Blecho? Você pode verificar aplicativo betano como funciona conta enviando Uma cópia Do Seu ID scrição ou enviando um e-mail. Uma vez que aplicativo betano como funciona identidade for confirmada, você receberá et : wiki / ( como-aclamar/r25 comon betway.

### **aplicativo betano como funciona**

A casa de apostas Betano oferece aos seus usuários a oportunidade de obter um bônus de boasvindas de até R\$500 mais R\$20 em aplicativo betano como funciona apostas grátis utilizando o código promocional "VIPLANCE". Neste artigo, nós vamos explicar como funciona a aposta grátis no Betano, como ativá-la e dicas para maximizar suas chances de ganhar. Além disso, forneceremos informações importantes sobre os schemas de bônus e outras promoções oferecidas pela plataforma.

#### **aplicativo betano como funciona**

As apostas grátis são oferecidas como um incentivo para que os usuários se registrem e façam aplicativo betano como funciona primeira aposta. Elas podem ser conquistadas de diversas formas, como completar missões no site, através de ofertas exclusivas ou, simplesmente, como um brinde da casa. Quando uma aposta grátis é concedida, o usuário pode utilizá-la em aplicativo betano como funciona eventos esportivos selecionados, geralmente com uma cota mínima determinada. Qualquer ganho obtido com a utilização da aposta grátis será convertido em aplicativo betano como funciona créditos para a conta do usuário, as vezes sob foma de Free Bets.

### **Bônus de Boas-vindas Betano**

Para aproveitar do bônus de boas-vindas do Betano, basta se registrar na plataforma e fazer um depósito inicial. O valor da oferta varia de acordo com o código promocional utilizado; no entanto, o máximo atualmente oferecido é R\$500 + R\$20 em aplicativo betano como funciona apostas grátis (código "VIPLANCE" ou "BETMETRO").

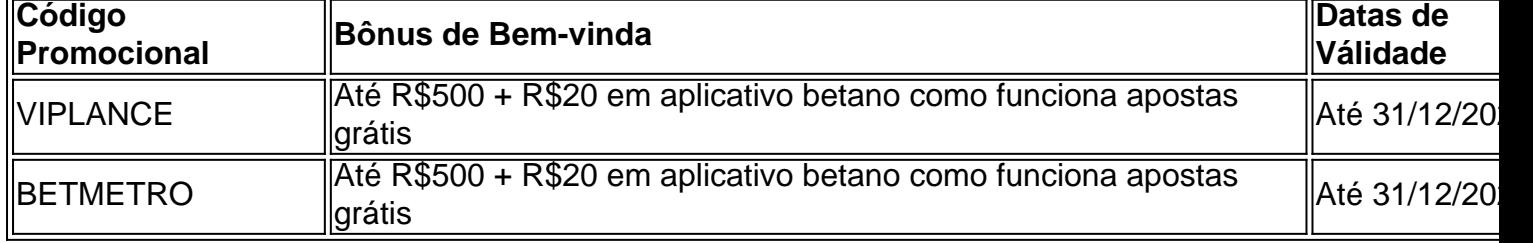

### **Como Ativar a Aposta Grátis**

- 1. Visite o site da Betano e realize o cadastro.
- 2. Faça um depósito no valor mínimo estabelecido.
- 3. Insira o código promocional desejado na seção "Código Promocional" ao realizar o depósito (opcional).
- Cumprir os requisitos de liberação do bônus, geralmente consistem em aplicativo betano 4. como funciona um número mínimo de corridas ou apostas.
- 5. Aguarde a confirmação de liberação de seus créditos e comece a acumular apostas grátis!

#### **Dicas para Ganhar**

- Escolha eventos esportivos com alta probabilidade de ocorrência;
- Utilize apostas simples em aplicativo betano como funciona vez de combinadas;
- Evite reduzir aplicativo betano como funciona margem de lucro aumentando muito a aposta;
- Monitor

### **aplicativo betano como funciona :casa bônus**

Como abrir o Dino no Chrome?

Dino é um aplicativo de navegação da web que vem pré-instalado no Chrome. Para abre odiodia No Cromo, siga os Passos abaixo:

Abre o Chrome;

Clique em aplicativo betano como funciona "More" (ou mais, ou melhor) no canto superior direito da tela;

Clique em aplicativo betano como funciona "Dino" na lista de aplicativos;

Dino agora está disponível para você;

Dicas

Você pode acessar o Dino a partir da linha de comondos do Chrome. Para fazer isso, "Alt + F" no Windows ou "Cmd+Shift mais2F" não Mac e digite?dinó", nenhum campo;

"Para fazer isso, acese o menu de configuração do Chrome (representado por um crítico com uma posição no canto superior direito da tela) e vai para"opopção pelo caminho mais alto que pode ser feito".

Encerrado Conclusão

Agora você já sabe como abrir o Dino no Chrome! Éper Peguei?

Author: mka.arq.br

Subject: aplicativo betano como funciona

Keywords: aplicativo betano como funciona

Update: 2024/8/13 2:36:57